## **Formando dezenas**

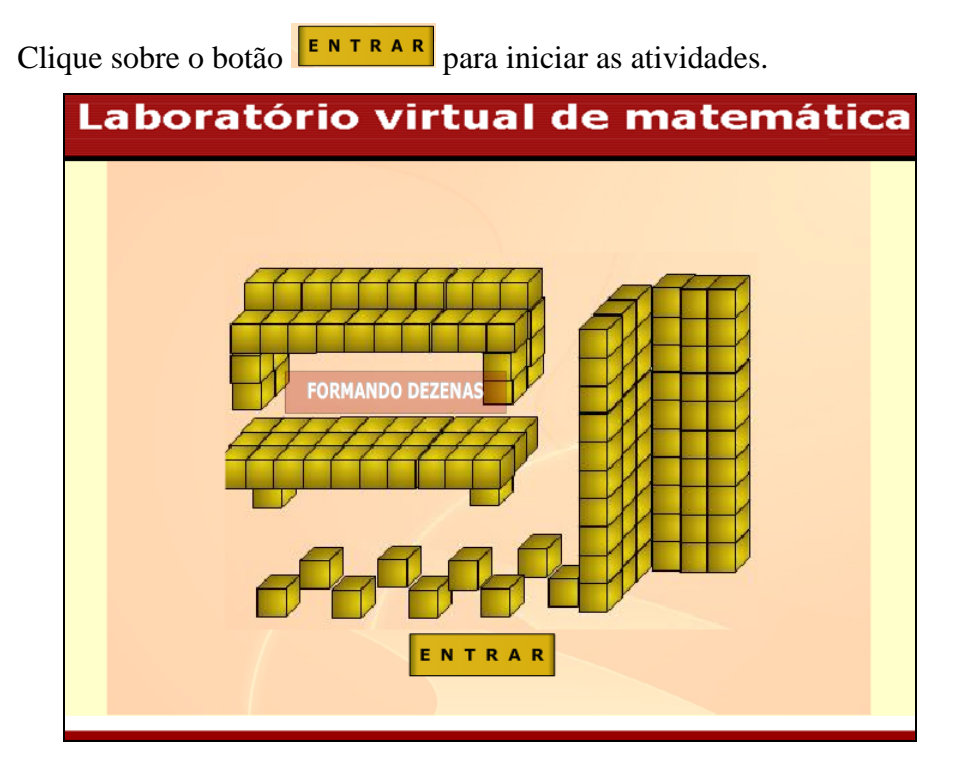

Clique sobre as peças e arraste-as formando figuras. Depois de montar figuras com as peças clique em **Pronto** 

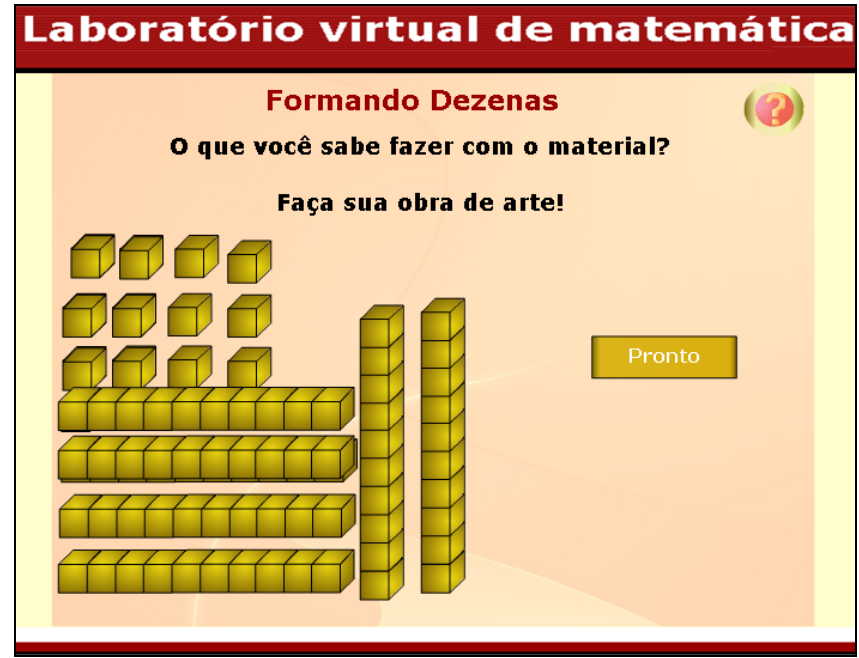

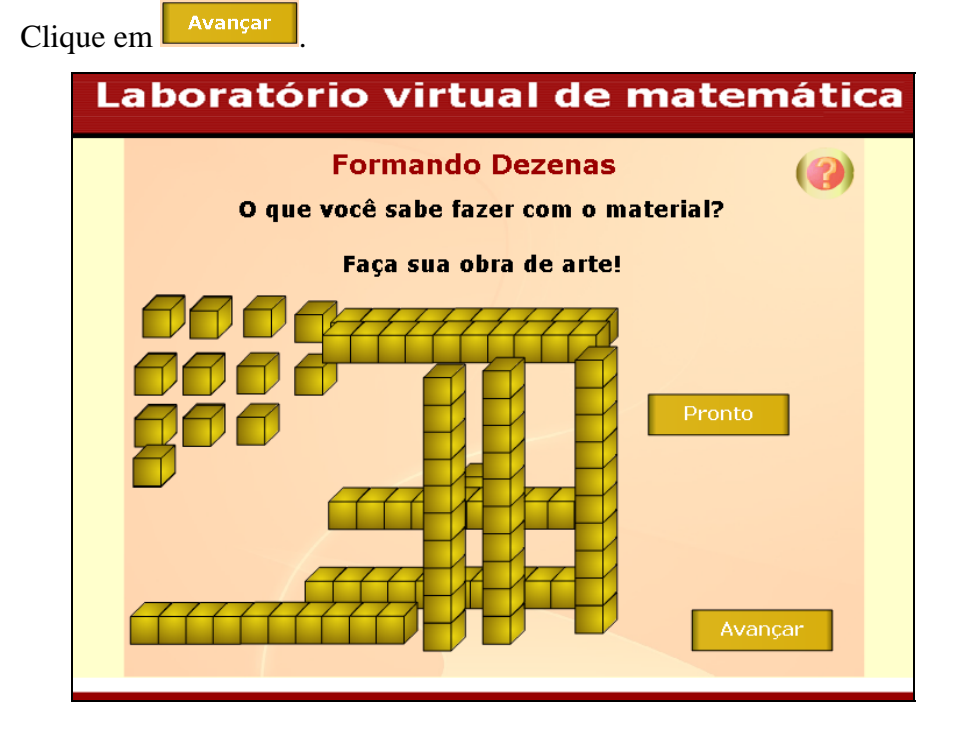

Clique sobre os cubinhos e arraste-os formando barrinhas. Observe quantos cubinhos são necessários para formar uma barrinha e digite este valor em  $\Box$ . Clique em **Ok** para conferir a resposta.

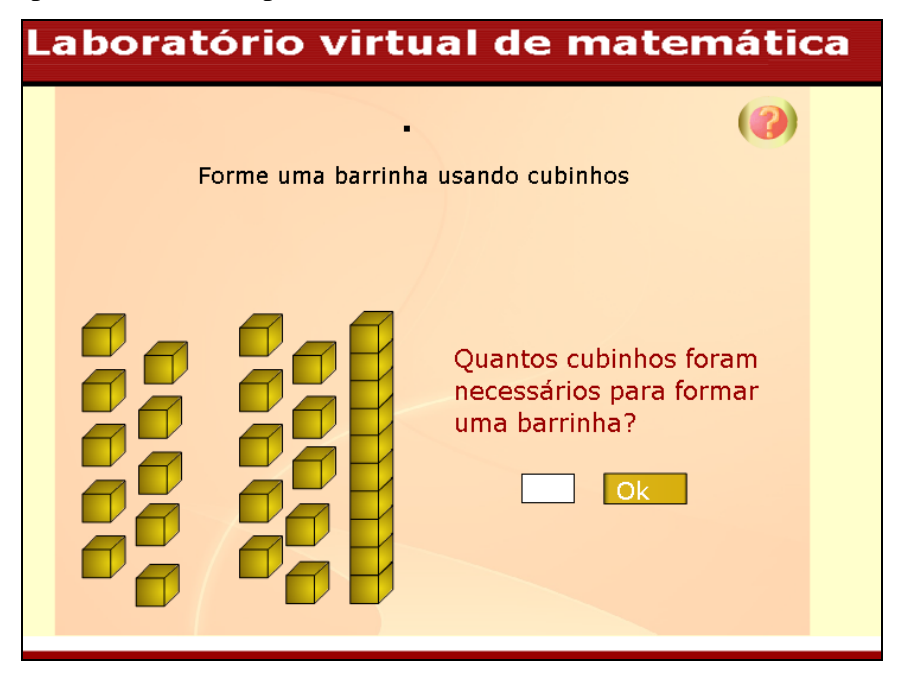

Clique em **Avançar** caso tenha acertado a resposta.

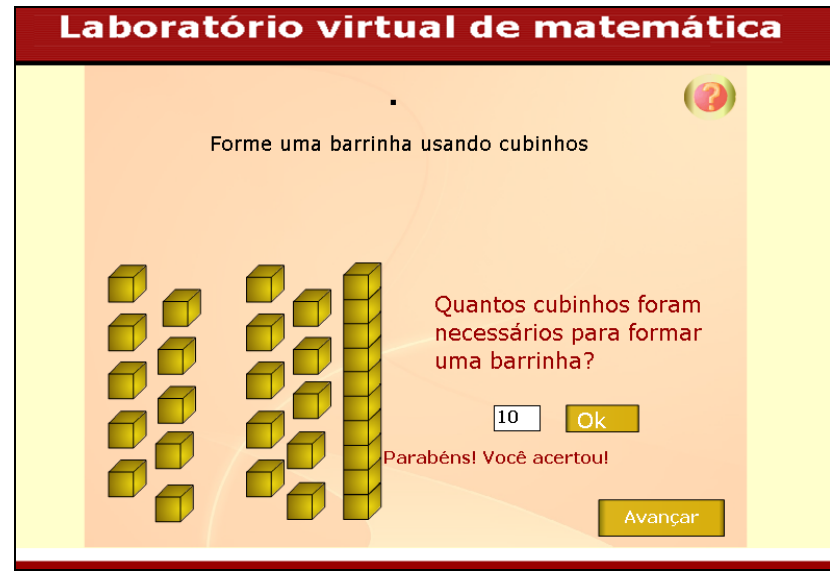

Clique sobre os cubinhos e arraste-os, desmontando as barrinhas. Observe quantos cubinhos são necessários para montar uma barrinha e digite este valor em  $\Box$ . Clique em  $\boxed{\begin{array}{c|c} \n\text{Ok} & \text{para conferir a resposta.}\n\end{array}}$ 

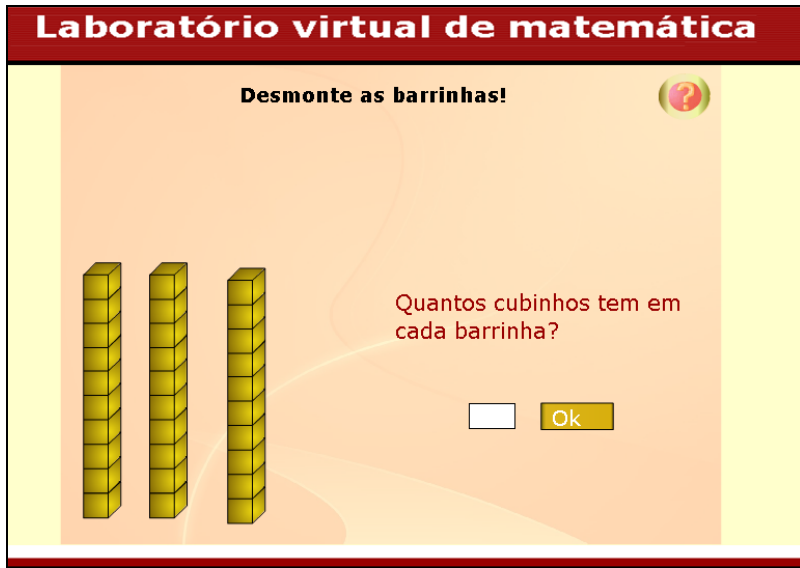

Clique em **caso tenha** acertado a resposta.

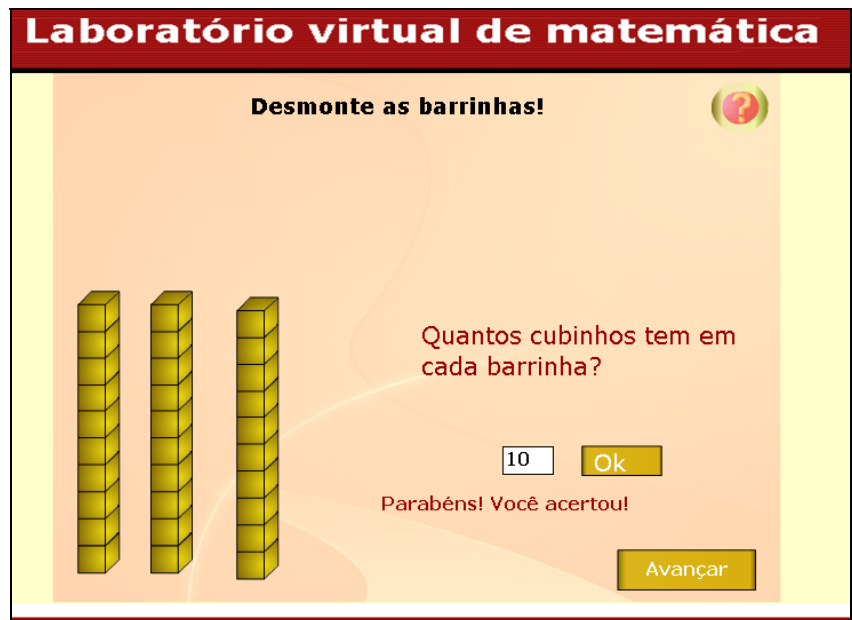

Clique sobre os cubinhos e arraste-os formando barrinhas. Observe quantas barrinhas com 10 cubinhos cada é possível formar tendo 20 cubinhos. Digite a resposta  $e$ em  $\Box$  e clique em  $\Box$  para conferir a resposta.

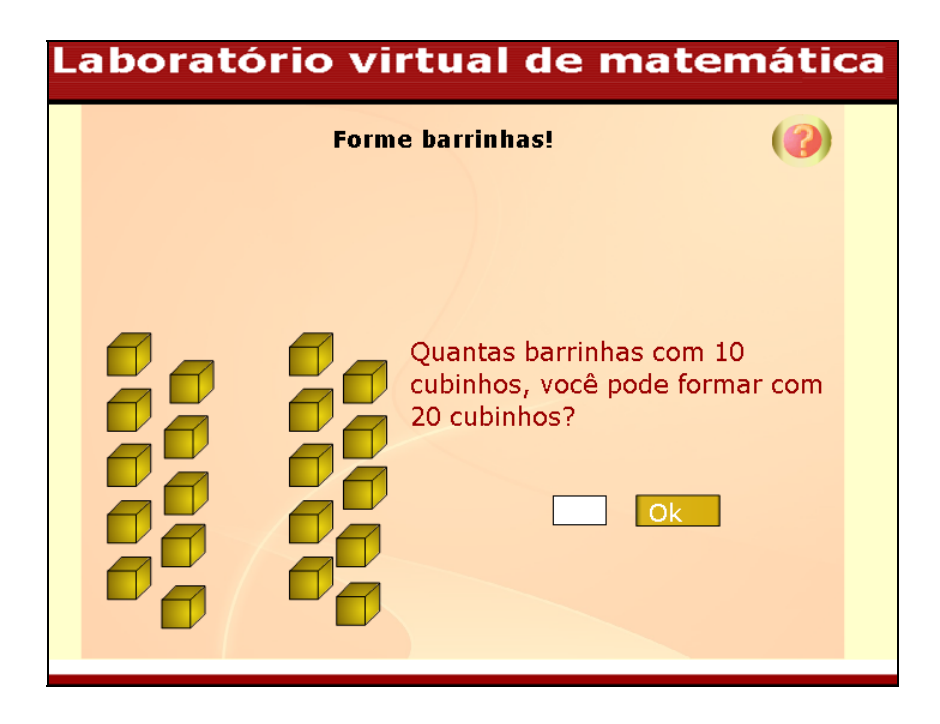

Clique em **caso tenha** acertado a resposta.

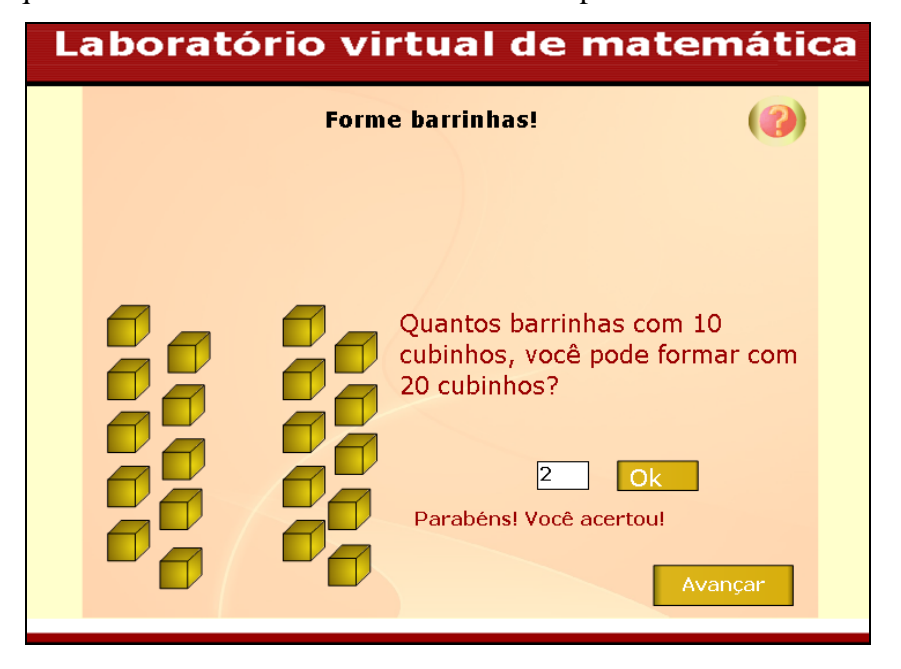

Digite o nome dos jogadores em **et al exercitor de la provincia de la provincia de la provincia de la provincia de la provincia de la provincia de la provincia de la provincia de la provincia de la provincia de la provinci** 

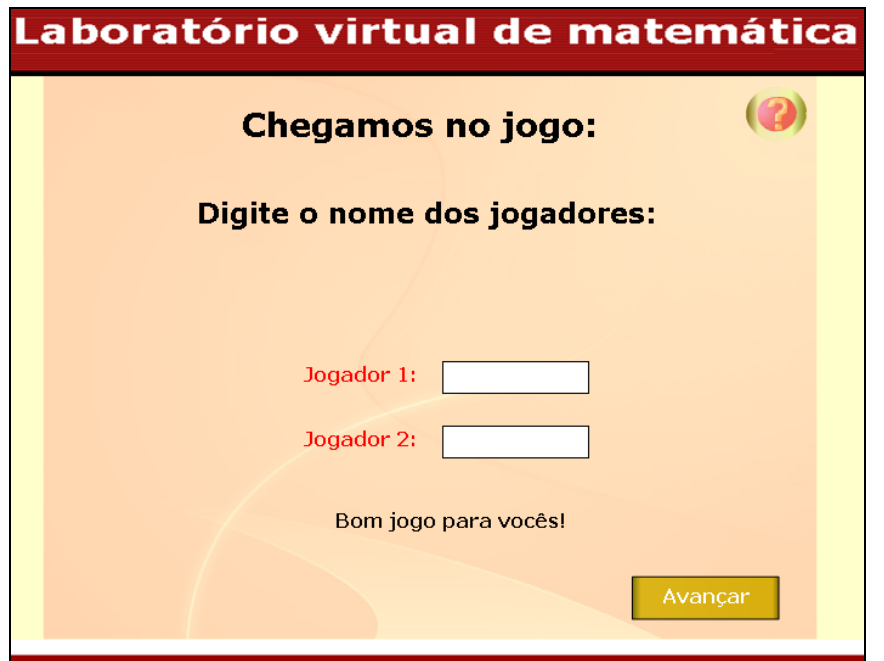

Leia as regras do jogo e depois clique em **Avançar** 

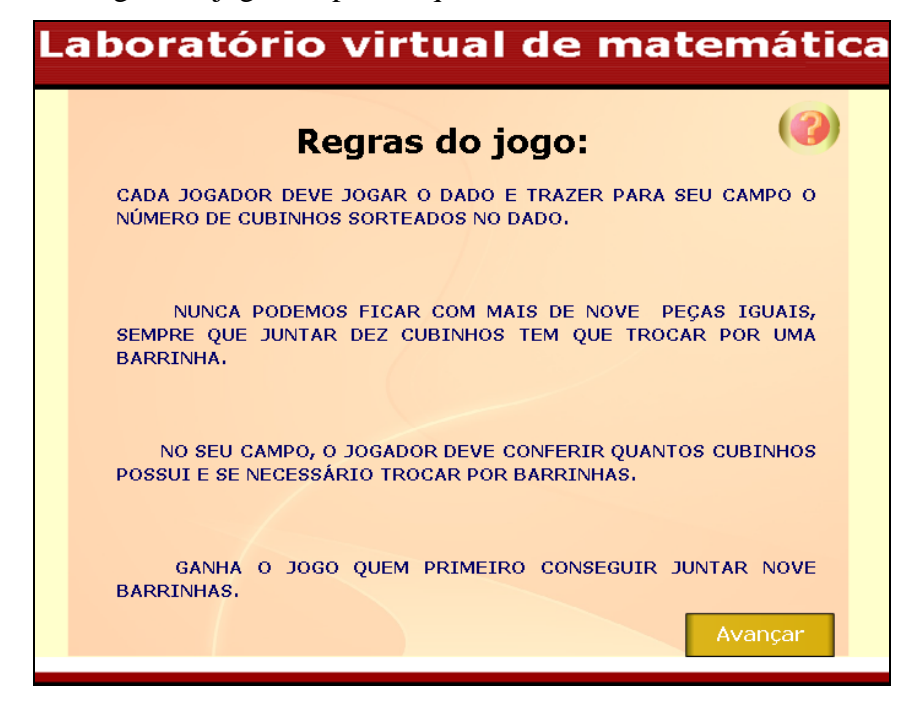

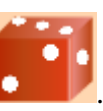

O jogador 1 (JULIANE) deve clicar sobre . A quantidade sorteada no

dado será disponibilizada em cubinhos para este jogador.

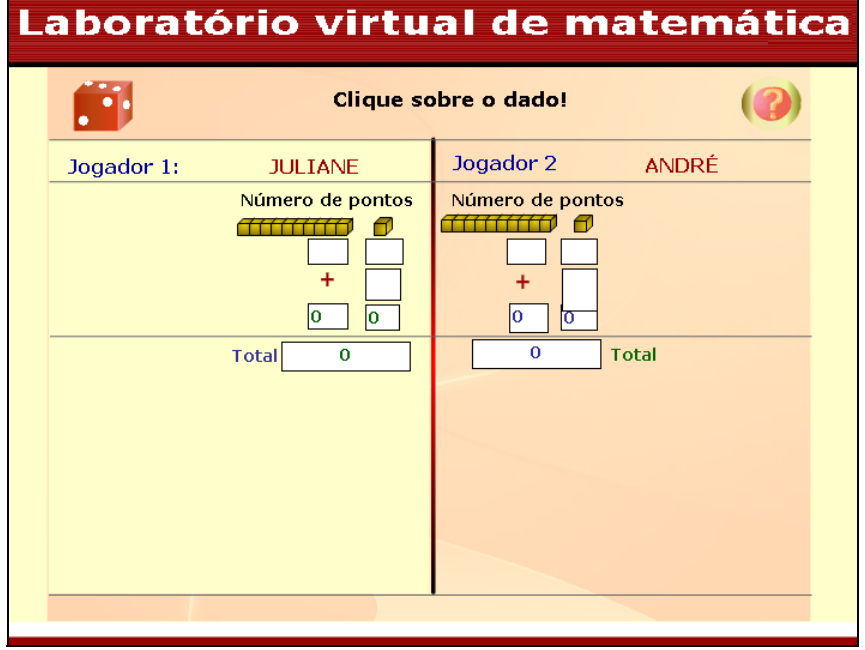

Observe que a quantidade sorteada no dado é a quantidade de cubinhos do

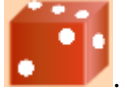

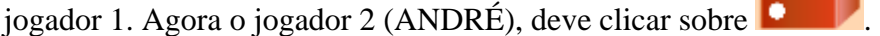

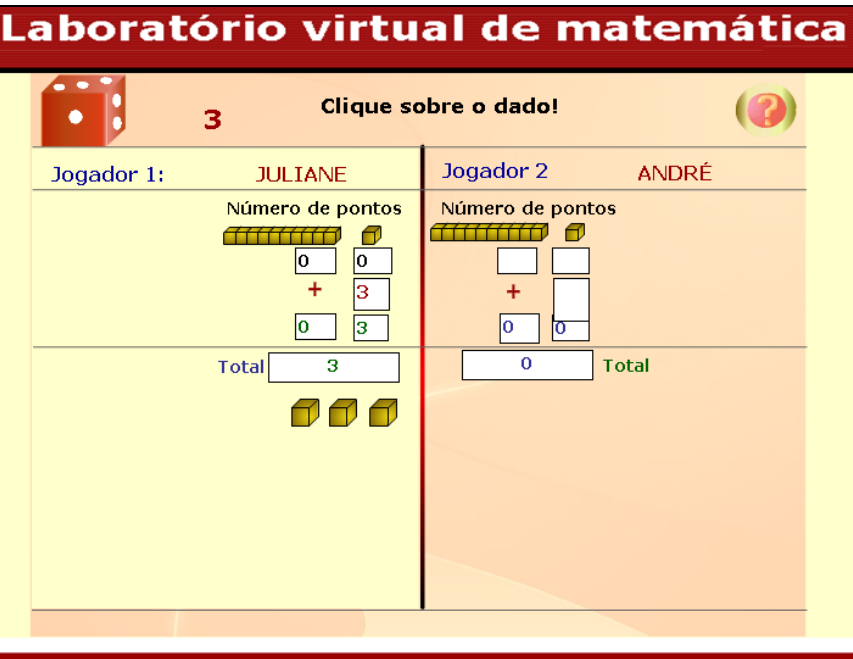

Observe que a quantidade sorteada no dado é a quantidade de cubinhos do

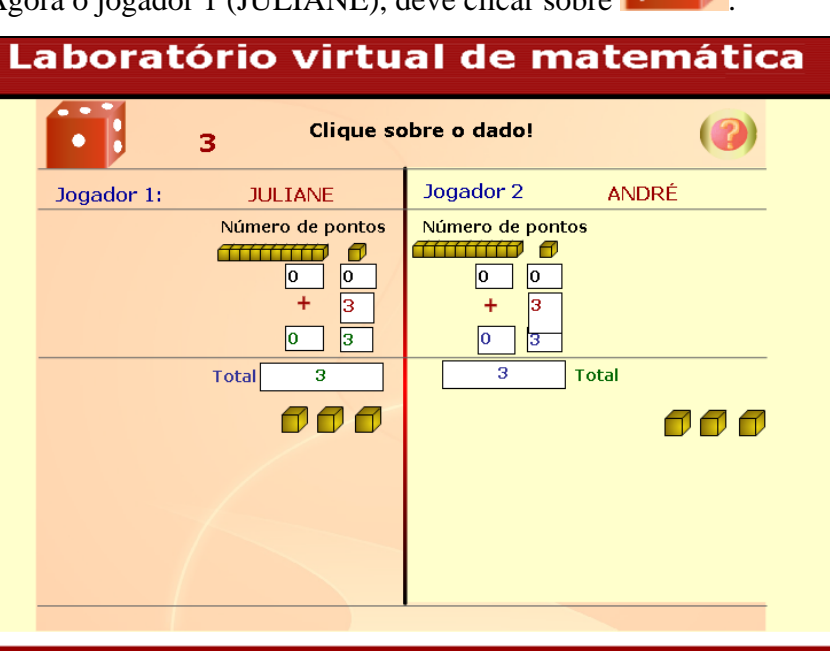

jogador 2. Agora o jogador 1 (JULIANE), deve clicar sobre

A quantidade de cubinhos do jogador 1 é a quantidade sorteada na rodada 1 mais a quantidade sorteada na rodada 2. Agora o jogador 2 (ANDRÉ), deve clicar sobre

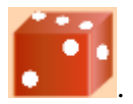

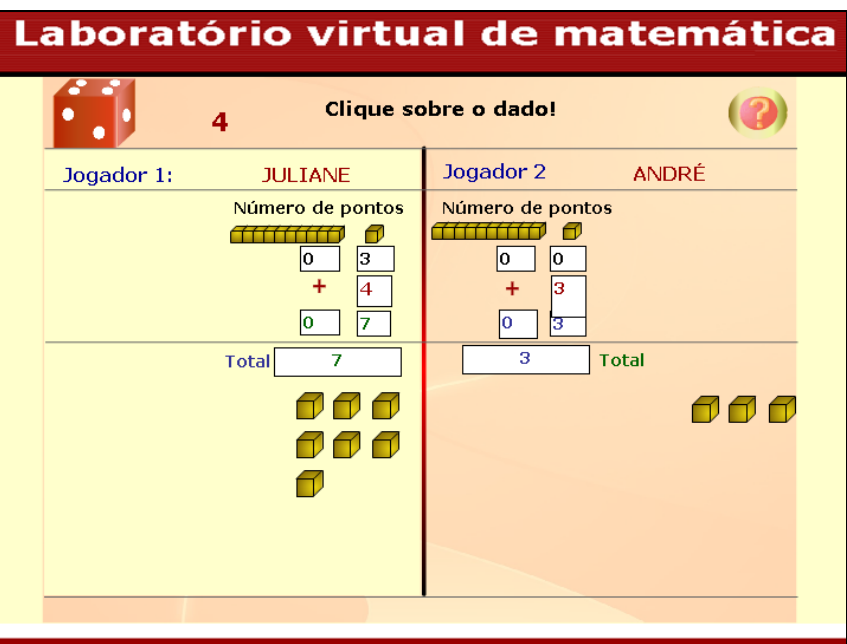

A quantidade de cubinhos do jogador 2 é a quantidade sorteada na rodada 1 mais a quantidade sorteada na rodada 2. Agora o jogador 1 (JULIANE), deve clicar sobre

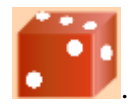

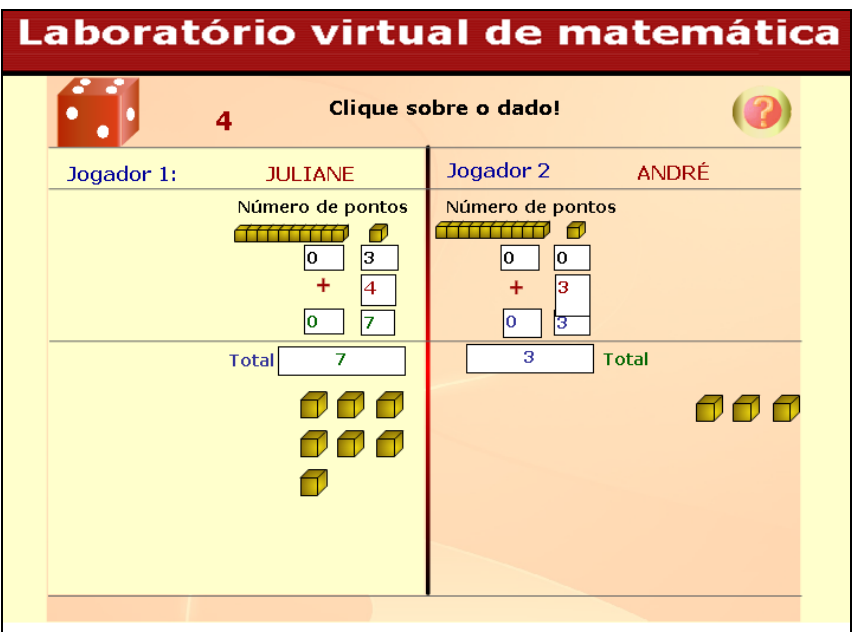

Os jogadores devem alternadamente clicar sobre . O jogador que deve clicar sobre o dado é o com a tela rosa.

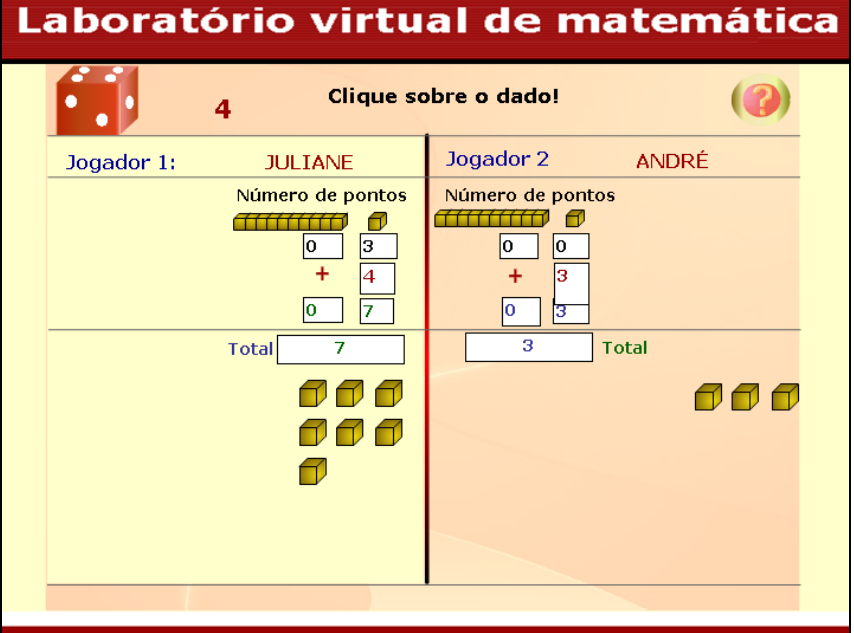

Observe que ao completar 10 cubinhos é formada uma barrinha.

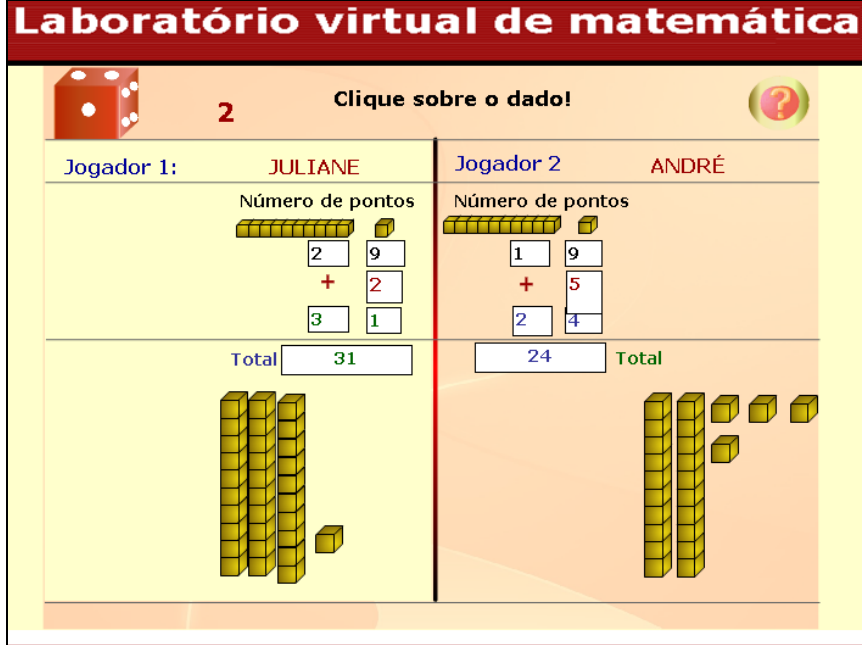

O jogador que alcançar 9 barras primeiro vence o jogo. Clique em **Avançar** 

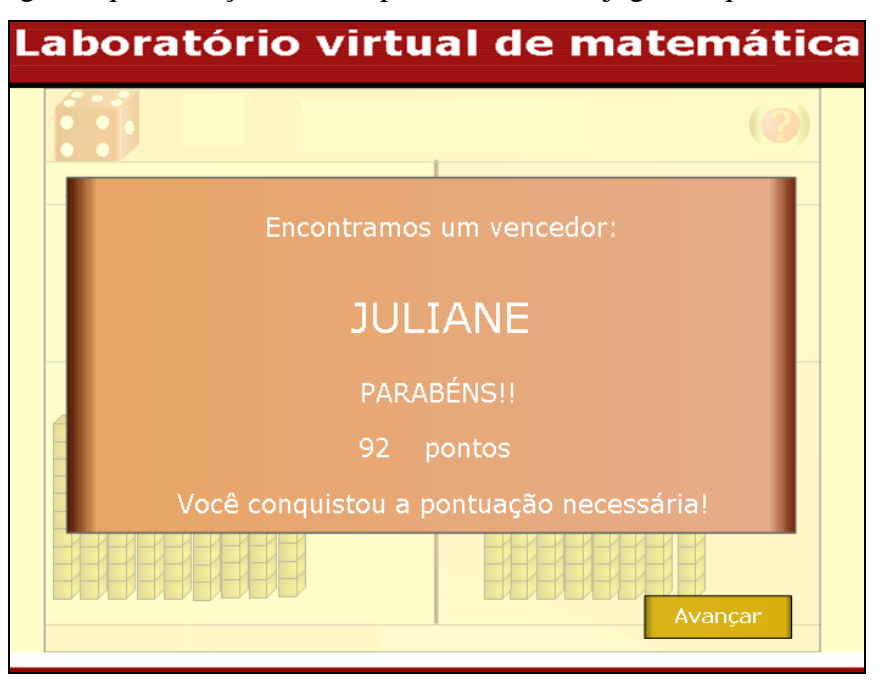

Clicando em **o logar** o jogo é recomeçado. Clicando em é demonstrada a equipe que desenvolveu este objeto de aprendizagem. Laboratório virtual de matemática